## **Allegato 5. Prestazioni fornite con l'offerta di base e standard minimi di qualità**

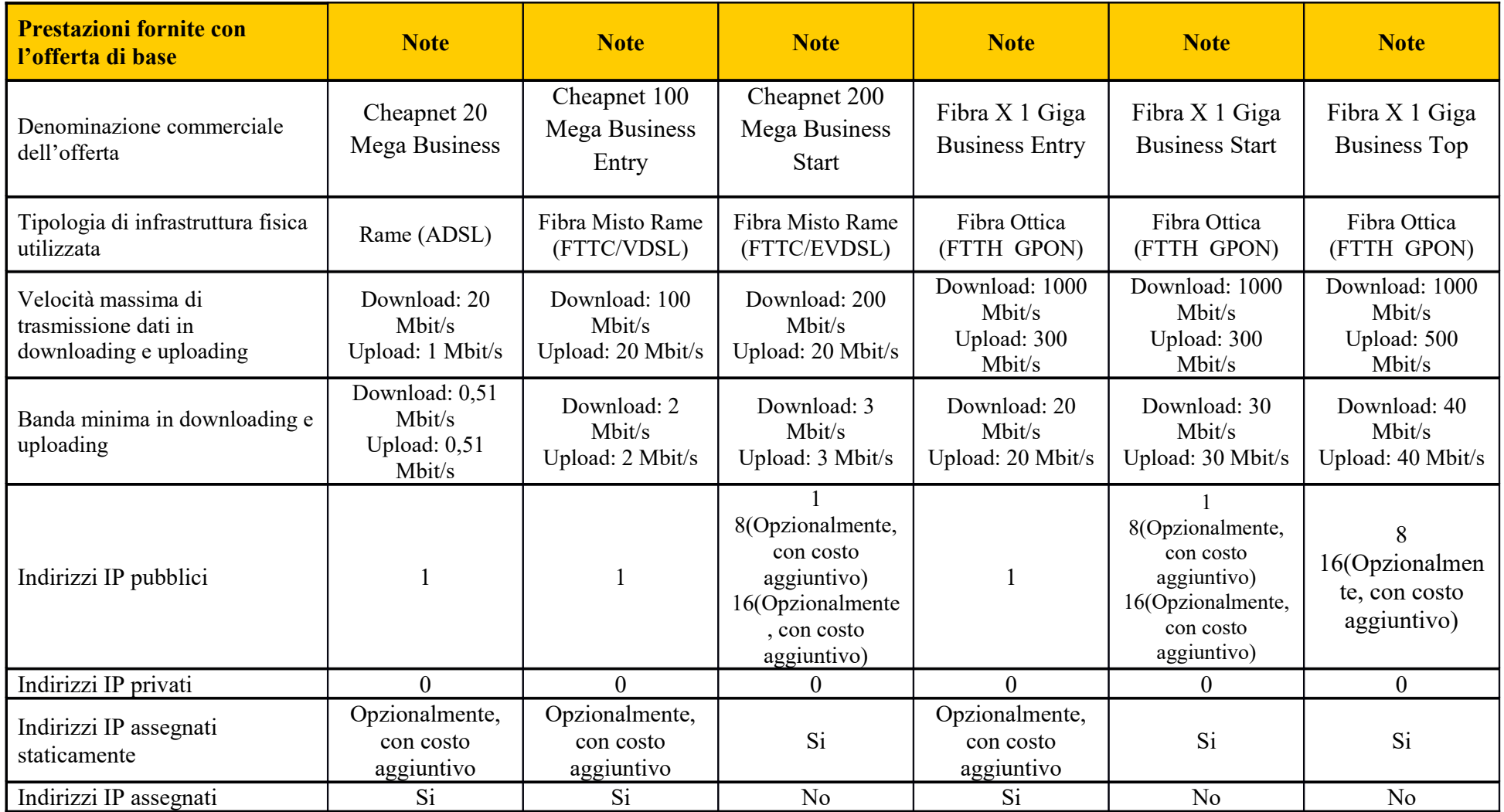

CWNET s.r.l. Via degli Oliveti, 110 54100 Massa – Italy Tel + 39 0585 091515 – Fax 0585 091234– Email info@cwnet.it - <https://www.cheapnet.it/> - P.I. 01040860452

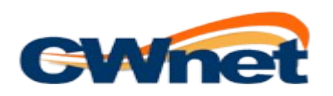

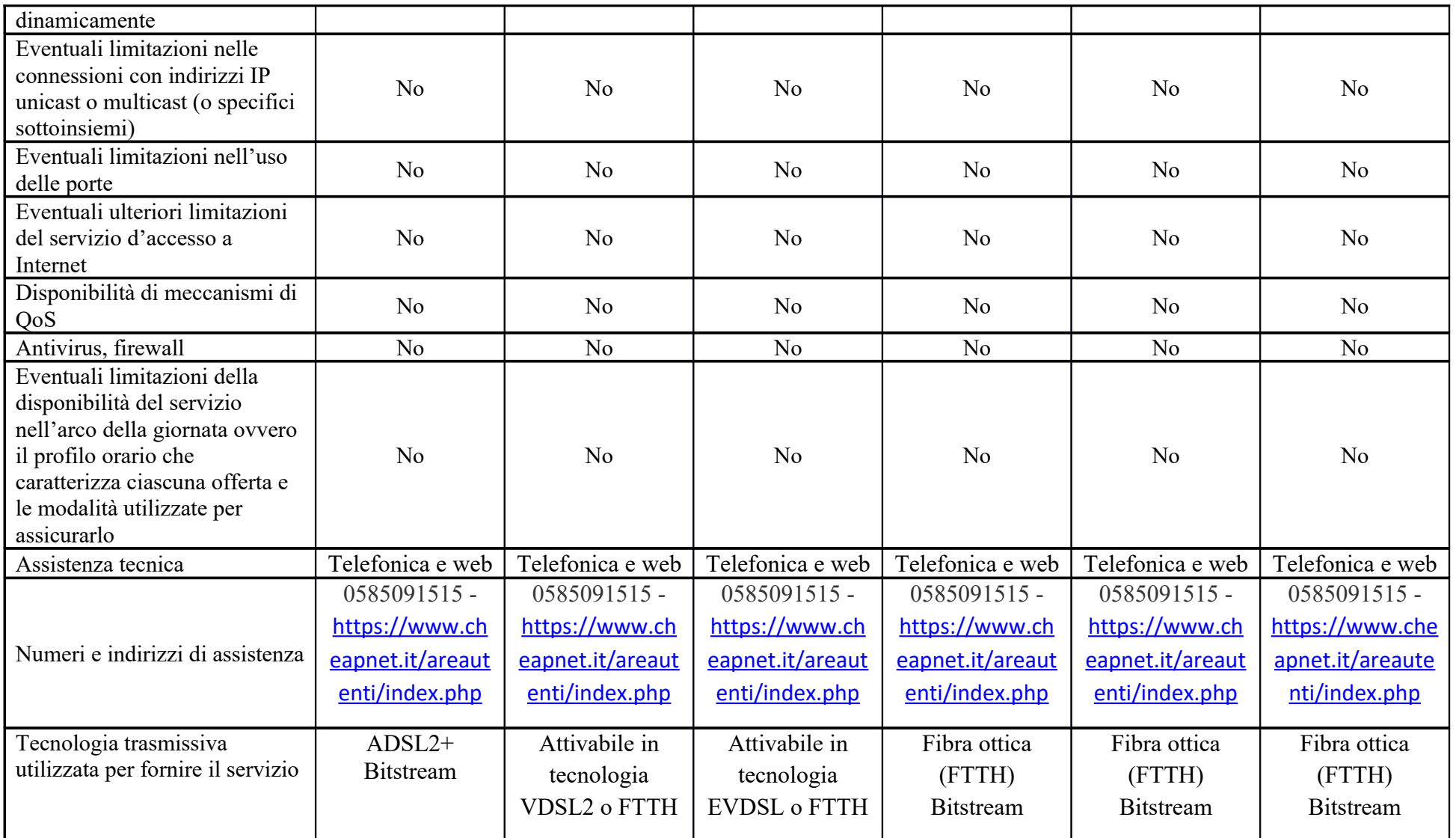

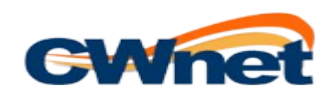

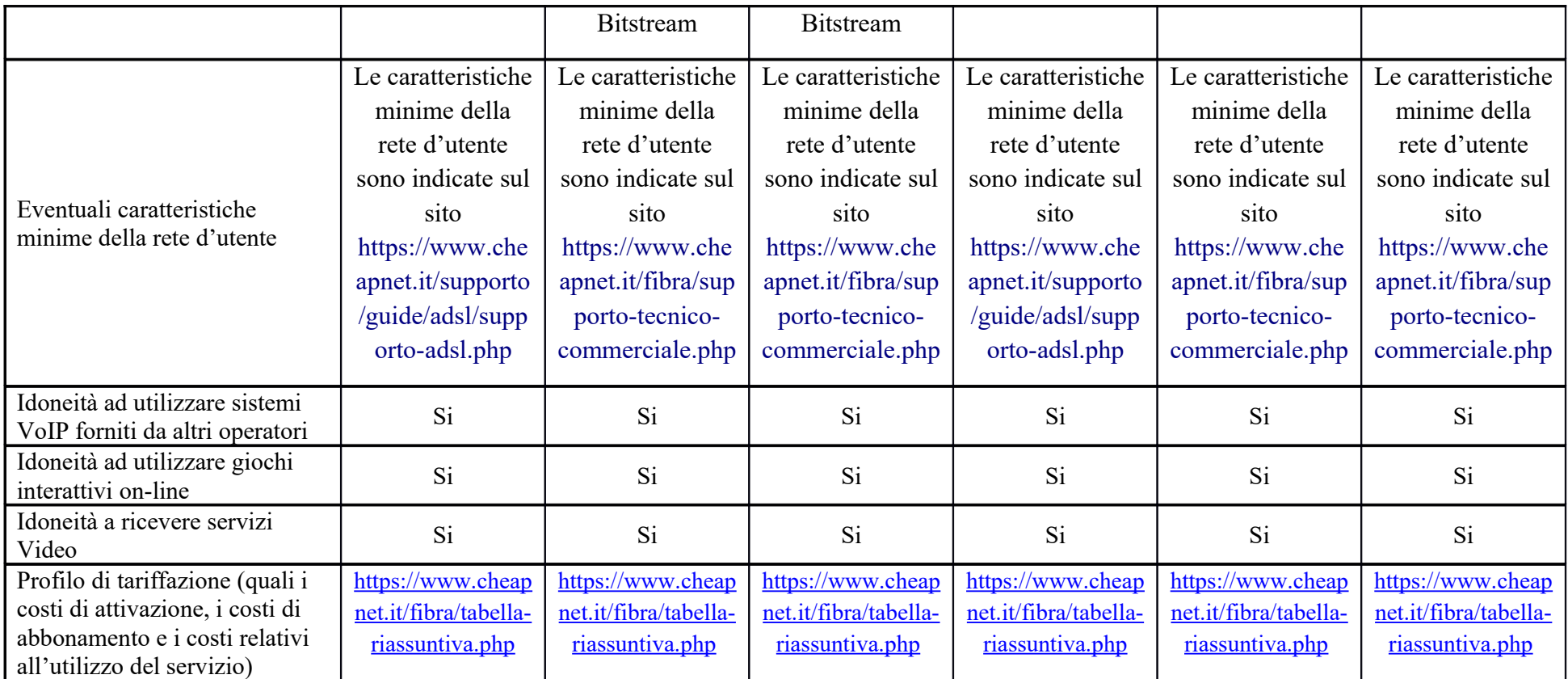

## **Note esplicative:**

**Velocità di trasmissione dati**: si tratta della velocità in download e upload supportata dalla tua linea. La banda nominale indica la velocità massima in download e upload supportata dalla linea, mentre la Banda Minima è il valore minimo di velocità in download e upload garantito all'utente.

**Ritardo di trasmissione dati:** è il tempo che indica quanto rapidamente la rete è in grado di rispondere alle richieste effettuate dall'utente. Tanto minore è il valore della misura, tanto maggiore è la reattività della rete ad una determinata richiesta dell'utente

**Tasso di perdita dei pacchetti:** è la percentuale di pacchetti di informazione che vengono persi nella tratta tra proprio PC e la destinazione internet desiderata. Tanto minore è il valore della misura, tanto maggiore è la probabilità che i singoli pacchetti di informazione raggiungano correttamente la destinazione.

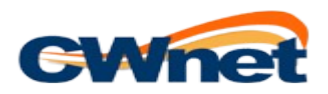